## Integrazione numerica

Sia  $y = f(x)$  una funzione definita in un intervallo [a, b], il metodo dei trapezi [1](#page-0-0) approssima l'integrale della funzione sul dominio attraverso la seguente forumula:

$$
I = \frac{b-a}{2}[f(b) + f(b)],
$$

quello che si fa é approssimare la funzione con piú trapezi (o rettangoli come si vede in Fig. [2\)](#page-0-1),

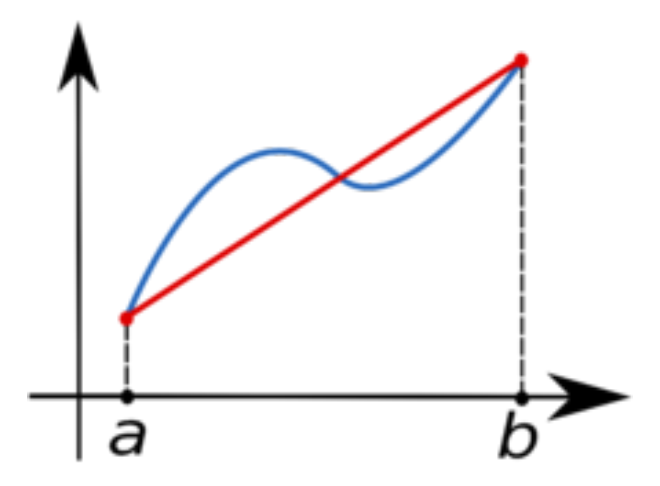

<span id="page-0-0"></span>Figure 1: Approssimazione integrale attraverso trapezi

sia allora  $\Delta x$  la lunghezza del passo, vale che se  $\Delta x \rightarrow 0$ , l'integrale approssimato convergerá a quello esatto. in Matlab esistono comandi che cacolano integrali attraverso metodi numerici

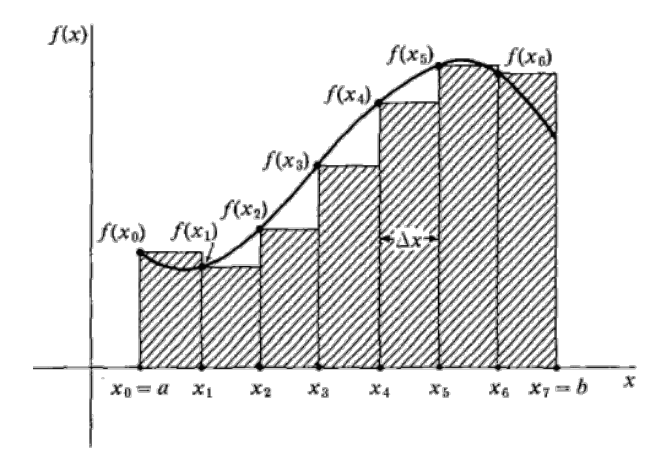

<span id="page-0-1"></span>Figure 2: Approssimazione integrale attraverso rettangoli

(Gauss, Simpson, trapezi, rettangoli per funzioni di due variabili).

Esempio 1: Si vuole calcolare

$$
\int_0^1 \cos(x) \mathrm{dx}
$$

il comando "trapz" calcola il valore approssimato di un integrale di una funzione in un dato intervallo, ecco un esempio di codice:

```
>> x=0:0.1:1; (suddivide l'intervallo [0,1] in sottointervalli di lunghezza 0.1)
>> y=cos(x); (genera il vettore dei valori della
              funzione nei nodi della suddivisione)
>> s=trap(x,y)
 s=0.847..
```
Esercizio: Confrontare il risultato dell'integrale con una suddivisione  $\Delta x = 0.05$  e  $\Delta x = 0.025$ .

Vediamo adesso un m-file che calcola iterativamente l'integrale di una funzione su un intervallo dato, diminuendo man mano il passo  $\Delta x$ , si genera allora una successione di integrali  $\{S_k\}$ , in cui ad ogni iterazione viene raddoppiato il numero di nodi, fino a che non é verificata la condizione che  $|S_{k+1} - S_k| < \varepsilon$ 

```
clear
k=1; (numero di intervalli della suddivizione)
x=linspace(0,1,k+1);
y = cos(x);
S0=trapz(x,y);errore=1; (precisione iniziale)
contatore=0;
while (errore>=0.00001)&(contatore<=100)
   k = k * 2;x=linspace(0,1,k+1);y = cos(x);
   S1 = \text{trapz}(x, y);
   errore=abs(S1-S0);
   S0 = S1;
   contatore=contatore+1;
end
```
Salviamo il file come "trapezio.m" ed eseguiamolo dalla Command Window.

```
>> trapezio
     S0=0.84142
>> contatore
     contatore=
                    16
```
Rendiamo ora piú generale la routine passando la funzione  $f(x)$  e gli estremi dell'intervallo allo script "trapezi"

```
clear
k=1; (numero di intervalli della suddivizione)
x=linspace(a,b,k+1);
y=f(x);S0=trapz(x,y);errore=1; (precisione iniziale)
contatore=0;
while (errore>=0.00001)&(contatore<=100)
   k=k*2;
   x =linspace(a, b, k+1);
   y=f(x);S1 = \text{trapz}(x, y);
   errore=abs(S1-S0);
   S0 = S1:
   contatore=contatore+1;
end
```
costruiamo la funzione che passa la "f"

function  $[y]=f(x)$  $y = sqrt(1 - x.*x);$ 

che salveremo come f.m, ed eseguiamo dalla Command Window

```
>> clear
>> a=0;>> b=1;
>> trapezi
  S0 =0.7853 (e' il valore dell'integrale = pi/4 )
>> pi/4 (valore esatto di pi/4)
 ans =
          0.7853
```
Ricordiamo peró che a e b sono variabili globali, é quindi preferibile lavorare con variabili locali in una data funzione

```
function [S]=integrale(a,b,precisione,F)
k=1;
x=linspace(a,b,k+1)
y=feval(F,x); (calcola la f nei nodi di x)
S0=trapz(x,y);errore=1;
contatore=0;
while (errore>=0.00001)&(contatore<=100)
   k=k*2:
   x=linspace(a,b,k+1);
   y = feval(F, x);
   S1 = \text{trapz}(x, y);
   errore=abs(S1-S0);
   S0 = S1;
   contatore=contatore+1;
end
```
Salviamo il file come "integrale.m" ed eseguiamolo

```
>> clear
>> c=0;>> d=1;
>> eps=0.0001; (chiamo le variabili, non essendo globali, come voglio)
>> g=inline('1./(1+x.*x.*x)'); (inline e' un oggetto che definisce la funzione)
>> z=integrale(c,d,eps,g);
>> z
  Z =0.8356355
```
Altre istruzioni per il calcolo di integrali:

```
>> clear
>> S=quad(@f,0,1);
  S =0.8353 (pi/4)
```
Tale funzione utilizza la formula di Simpson.

Osservazione: La precisione di default é di 10<sup>−</sup><sup>6</sup> ma che puó essere anche migliorata ad esempio a 10<sup>−</sup><sup>9</sup> .

>> S=quad(@f,0,1,1.0e-9); (1.0e-9 e' la precisione)

Puó essere anche definita attraverso oggetti inline

>> g=inline('1./(1+x.\*x.\*x)'); >>  $S = quad(g, 0, 1, 1.0e-9)$ ; (1.0e-9 e' la precisione)  $S =$ 0.8353 (pi/4)

É possibile ritornare in outupt il numero dei nodi

>> [S,nn]=quad(@f,0,1,1.0e-9); (nn e' il numero di nodi)  $S =$ 0.8353 nn = 138

Osservazione: É immediato verificare che l'integrale sará piú preciso all'aumentare dei nodi.